# Package 'IPO'

October 14, 2021

<span id="page-0-0"></span>Type Package

Title Automated Optimization of XCMS Data Processing parameters

Version 1.18.0

Date 2017-11-22

Author Gunnar Libiseller <Gunnar.Libiseller@joanneum.at>, Christoph Magnes <christoph.magnes@joanneum.at>, Thomas Riebenbauer <Thomas.Riebenbauer@joanneum.at>

Maintainer Thomas Riebenbauer <Thomas.Riebenbauer@joanneum.at>

Depends xcms (>= 1.50.0), rsm, CAMERA, grDevices, graphics, stats, utils

Imports BiocParallel

Suggests RUnit, BiocGenerics, msdata, mtbls2, faahKO, knitr

Enhances parallel

#### VignetteBuilder knitr

Description The outcome of XCMS data processing strongly depends on **tteBuilder** knitr<br>**iption** The outcome of XCMS data processing strong<br>the parameter settings. IPO (`Isotopologue Parameter the parameter settings. IPO (`Isotopologue Parameter Optimization`) is a parameter optimization tool that is applicable for different kinds of samples and liquid chromatography coupled to high resolution mass spectrometry devices, fast and free of labeling steps. IPO uses natural, stable 13C isotopes to calculate a peak picking score. Retention time correction is optimized by minimizing the relative retention time differences within features and grouping parameters are optimized by maximizing the number of features showing exactly one peak from each injection of a pooled sample. The different parameter settings are achieved by design of experiment. The resulting scores are evaluated using response surface models.

License  $GPL$  ( $>= 2$ ) + file LICENSE

URL <https://github.com/rietho/IPO>

BugReports <https://github.com/rietho/IPO/issues/new>

## <span id="page-1-0"></span>2 IPO-package

biocViews ImmunoOncology, Metabolomics, MassSpectrometry RoxygenNote 6.0.1 NeedsCompilation no git\_url https://git.bioconductor.org/packages/IPO git\_branch RELEASE\_3\_13 git\_last\_commit f29adc9 git\_last\_commit\_date 2021-05-19

Date/Publication 2021-10-14

## R topics documented:

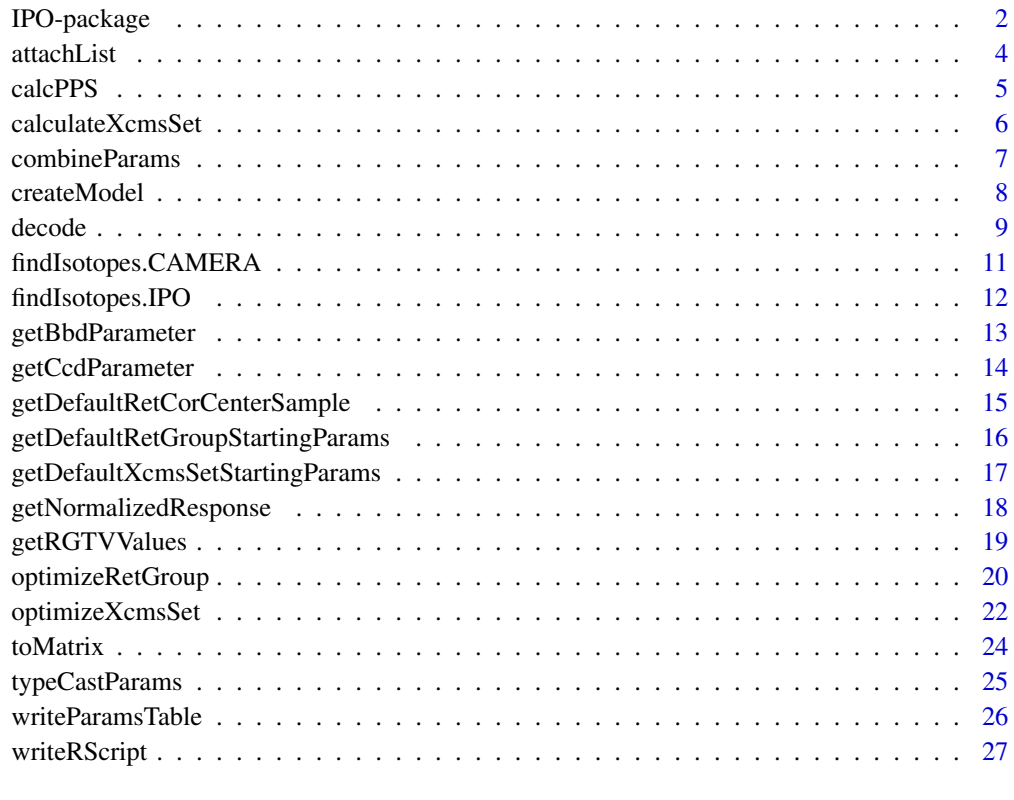

#### **Index** [29](#page-28-0)

IPO-package *Automated Optimization of Untargeted Metabolomics LC-MS Data Processing*

#### <span id="page-2-0"></span>IPO-package 3

#### Description

IPO provides a framework for parameter optimization for the software package XCMS. It provides optimisation of peak picking parameters by using natural, stable 13C isotopes. Retention time correction is optimized by minimizing the relative retention time differences within features and grouping parameters are optimized by maximizing the number of features showing exactly one peak from each injection of a pooled sample.

## Details

An overview of how to use the package, including the most important functions

#### Author(s)

Gunnar Libiseller

Maintainer: Thomas Riebenbauer <Thomas.Riebenbauer@joanneum.at>

#### References

Lenth, R. V. (2009). Response-Surface Methods in R , Using rsm. Journal of Statistical Software, 32(7), 1-17. Retrieved from <http://www.jstatsoft.org/v32/i07>

Smith, C.A. and Want, E.J. and O'Maille, G. and Abagyan,R. and Siuzdak, G.: XCMS: Processing mass spectrometry data for metabolite profiling using nonlinear peak alignment, matching and identification, Analytical Chemistry, 78:779-787 (2006)

Ralf Tautenhahn, Christoph Boettcher, Steffen Neumann: Highly sensitive feature detection for high resolution LC/MS BMC Bioinformatics, 9:504 (2008)

H. Paul Benton, Elizabeth J. Want and Timothy M. D. Ebbels Correction of mass calibration gaps in liquid chromatography-mass spectrometry metabolomics data Bioinformatics, 26:2488 (2010)

Yu, H. (2002). Rmpi: Parallel Statistical Computing in R. R News, 2(2), 10-14. Retrieved from [http://cran.r-project.org/doc/Rnews/Rnews\\_2002-2.pdf](http://cran.r-project.org/doc/Rnews/Rnews_2002-2.pdf)

#### See Also

[xcms](#page-0-0)

```
## Not run:
mtbls2files <- list.files(file.path(find.package("mtbls2"), "mzData"),
                          full.names=TRUE)
```

```
paramsPP <- getDefaultXcmsSetStartingParams()
paramsPP$mzdiff <- -0.001
#paramsPP$ppm <- 25
paramsPP$min_peakwidth <- c(7,14)
paramsPP$max_peakwidth <- c(20,30)
paramsPP$noise <- 10000
resultPP <- optimizeXcmsSet(mtbls2files[1:2], paramsPP, subdir="mtbls2")
```

```
paramsRG <- getDefaultRetGroupStartingParams()
paramsRG$gapInit <- 0.2
paramsRG$profStep <- 1
paramsRG$minfrac <- 0.75
resultRG <- optimizeRetGroup(resultPP$best_settings$xset, paramsRG, nSlaves=2)
writeRScript(resultPP$best_settings$parameters, resultRG$best_settings,
             subdir="mtbls2", 4)
## End(Not run)
```
attachList *Attaching one list at the end of another*

## Description

This function attaches one list at the end of another list.

## Usage

```
attachList(params_1, params_2)
```
## Arguments

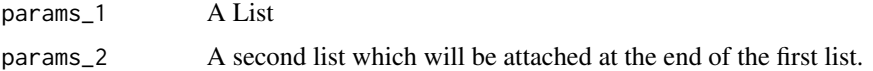

#### Details

This is a convenience funktion, but the implementation is not optimized for speed.

## Value

A List composed of the two input lists.

## Author(s)

Gunnar Libiseller

```
a <- list("a"=1, "b"=2)
b \leftarrow list("c"-4, "d"-4)attachList(a, b)
```
<span id="page-4-1"></span><span id="page-4-0"></span>calcPPS *Calculation of a peak picking score (PPS) by using natural, stable 13C isotopes*

## Description

This function calculates PPS by identifying natural, stable 13C isotopes within an xcmsSet object. Peaks beeing part of an isotopologue are defined as reliable peaks (RP). Peaks which are not part of an isotopologue and where the intensity of possible isotopes is below a cutoff are defined as 'low intensity peaks' (LIP). PPS is then calculated by:  $PPS = RP^2/(#all\_peaks - LIP)$ 

## Usage

```
calcPPS(xset, isotopeIdentification, ...)
```
## Arguments

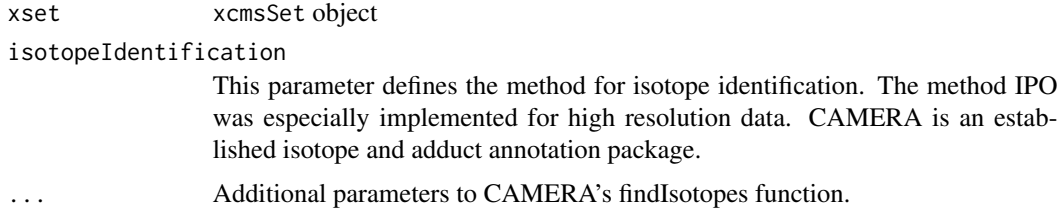

## Details

Calculation of a peak picking score (PPS) by using natural, stable 13C isotopes

#### Value

- An array with 5 items:
- 1. Space for experimentid of the Design of Experiments (0 since not known in calcPPS)
- 2. Number of peaks
- 3. Number of peaks without LIP and RP
- 4. Reliable peaks (RP)
- 5. Peak picking score (PPS)

## Author(s)

Gunnar Libiseller

## See Also

[findIsotopes.IPO](#page-11-1) [findIsotopes.CAMERA](#page-10-1)

## <span id="page-5-0"></span>Examples

```
mzmlfile <- file.path(find.package("msdata"), "microtofq/MM14.mzML")
xset <- xcmsSet(mzmlfile, peakwidth=c(5,12), method="centWave")
calcPPS(xset)
```
calculateXcmsSet *Calculation of an xcmsSet-Object*

## Description

This function encapsulates xcms::findPeaks-methods for IPO

#### Usage

```
calculateXcmsSet(files, xcmsSetParameters, scanrange=NULL, task=1,
 BPPARAM = bpparam(), nSlaves=0)
```
## Arguments

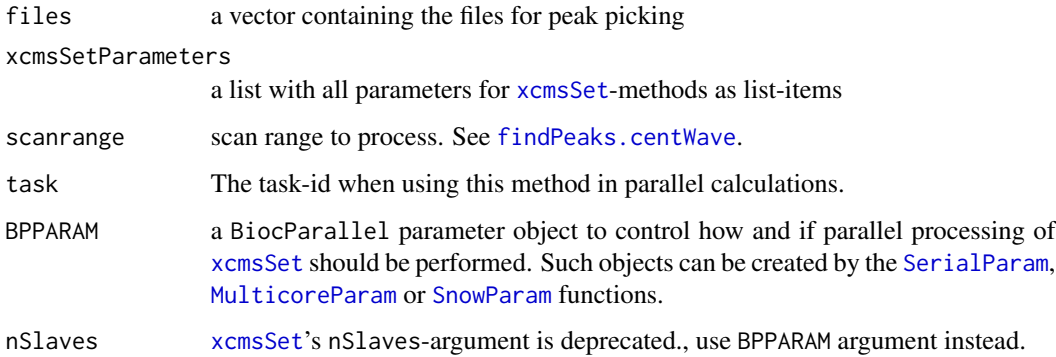

#### Details

Encapsulation of xcms::findPeaks-methods used in IPO.

## Value

An xcmsSet-object

#### Author(s)

Gunnar Libiseller, Thomas Riebenbauer (<thomas.riebenbauer@joanneum.at>)

## <span id="page-6-0"></span>combineParams 7

#### References

Smith, C.A. and Want, E.J. and O'Maille, G. and Abagyan,R. and Siuzdak, G.: XCMS: Processing mass spectrometry data for metabolite profiling using nonlinear peak alignment, matching and identification, Analytical Chemistry, 78:779-787 (2006)

Ralf Tautenhahn, Christoph Boettcher, Steffen Neumann: Highly sensitive feature detection for high resolution LC/MS BMC Bioinformatics, 9:504 (2008)

## See Also

[findPeaks](#page-0-0)

#### Examples

```
mzmlfile <- file.path(find.package("msdata"), "microtofq/MM14.mzML")
params <- list(min_peakwidth=5, max_peakwidth=12, ppm=58,
                  mzdiff=-0.001, snthresh=10, noise=0, prefilter=3,
                  value_of_prefilter=100, mzCenterFun="wMean", integrate=1,
                  fitgauss=FALSE, verbose.columns=FALSE, nSlaves=1)
```

```
xset <- calculateXcmsSet(mzmlfile, params)
```
combineParams *Combining two lists of parameters together.*

## Description

This function combines two lists of parameters. The first is a list of parameters which should be optimized. These parameters have different values set by Design of Experimnt. The second list consists of parameters which should not be optimized, hence only one value is set for each parameter. The parameters of the second list are replicated to have the same length as the number experiments in the DoE. Then the two lists are combined.

#### Usage

```
combineParams(params_1, params_2)
```
## Arguments

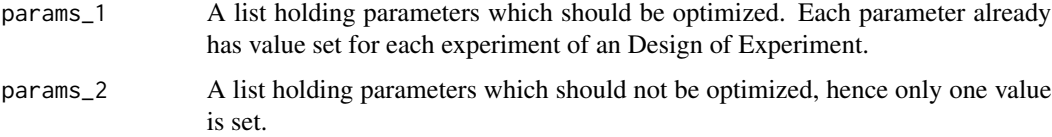

## <span id="page-7-0"></span>Details

Special treatment is needed for the findPeaks.matchedFilter-parameters 'sigma', 'mzdiff' since these two parameters are defined by default relative to the parameters 'fwhm' or 'step' and 'steps' respectively.

sigma=fwhm/2.3548 mzdiff=0.8-step\*steps

#### Value

A list of consting of all parameters needed for an xcms-method (findPeaks.centWave, findPeaks.matchedFilter, retcor.obiwarp or group.density). Each list item has the same length which is equal to the number of experiments within the DoE.

#### Author(s)

Gunnar Libiseller

#### Examples

```
params <- getDefaultXcmsSetStartingParams()
typ_params <- typeCastParams(params)
design <- getBbdParameter(typ_params$to_optimize)
xcms_design <- decode.data(design)
xcms_design <- combineParams(xcms_design, typ_params$no_optimization)
xcms_design
```
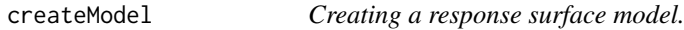

## Description

This function uses a design of experiments, a response for the experiments within the design and the used parameters to create a response surface model

#### Usage

createModel(design, params, resp)

#### Arguments

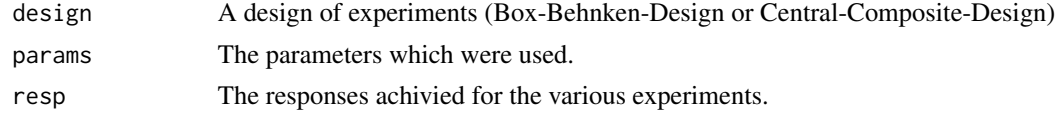

#### Details

This function uses a design of experiments, a response for the experiments within the design and the used parameters to create a response surface model

#### <span id="page-8-0"></span>decode the set of the set of the set of the set of the set of the set of the set of the set of the set of the set of the set of the set of the set of the set of the set of the set of the set of the set of the set of the se

## Value

A response surface model.

## Note

[getBbdParameter](#page-12-1) [getCcdParameter](#page-13-1) [typeCastParams](#page-24-1)

## Author(s)

Gunnar Libiseller

## References

Lenth, R. V. (2009). Response-Surface Methods in R , Using rsm. Journal of Statistical Software, 32(7), 1-17. Retrieved from <http://www.jstatsoft.org/v32/i07>

#### Examples

```
params <- getDefaultXcmsSetStartingParams()
type_params <- typeCastParams(params)
design <- getBbdParameter(type_params$to_optimize)
resp <- runif(nrow(design),1,3)
model <- createModel(design, type_params$to_optimize, resp)
dev.new()
par(mfrow=c(3,2))
contour(model, ~ x1*x2*x3*x4, image=TRUE)
```
decode *En-/decodes values to/from ranges of -1 to 1.*

#### Description

Encode and decode values that are in a range of -1 to 1 into a specified range.

## Usage

```
encode(value, bounds)
decode(value, bounds)
decodeAll(values, params)
```
#### **Arguments**

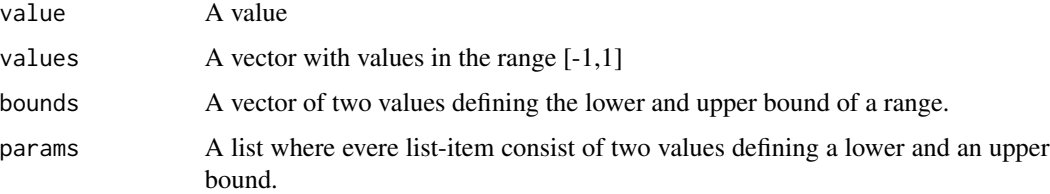

#### Details

Decodes a values from ranges of -1 to 1 to ranges specified.

A function used to decode values that are in a range of -1 to 1 into a specified range. For every value a list item with lower and upper bound has to be supplied.

A function used to encode values that are in a specified range into a range between -1 to 1.

## Value

decode: The encoded value. decodeAll: A vector of decoded values.

#### Author(s)

Gunnar Libiseller

```
decode(0, c(10, 20))
decode(-0.5, c(10, 20))
decode(1, c(10, 20))
bounds <-c(10, 20)encode(decode(1, bounds), bounds)
        ## Multiple values:
values \leq -c(-1, -0.25, 0, 0.75)params <- getDefaultXcmsSetStartingParams()
type_params <- typeCastParams(params)
decodeAll(values, type_params$to_optimize)
       ## Combination of encode and decode
encode(15, c(10, 20))
encode(10, c(10, 20))
encode(5, c(1, 5))
bounds \leq c(1,5)decode(encode(5, bounds), bounds)
```
<span id="page-10-1"></span><span id="page-10-0"></span>findIsotopes.CAMERA *Identification of Isotopes using the package CAMERA.*

#### Description

This function finds isotopes using CAMERA's find peak function. Isotopes are separately found within each sample.

#### Usage

```
findIsotopes.CAMERA(xset, ...)
```
#### Arguments

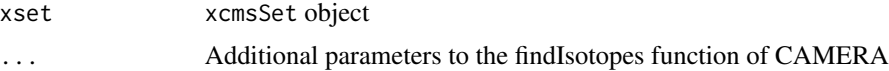

## Details

Identification of 13C isotopes

#### Value

An matrix with 2 columns. Column one shows the peak id of the 12C, peak column two shows the id of the respective 13C isotope peak.

## Author(s)

Gunnar Libiseller

## References

C. Kuhl and R. Tautenhahn and C. Boettcher and T. R. Larson and S. Neumann: CAMERA: an integrated strategy for compound spectra extraction and annotation of liquid chromatography/mass spectrometry data sets Analytical Chemistry 84:283 (2012)

#### See Also

[findIsotopes.IPO](#page-11-1)

```
mzmlfile <- file.path(find.package("msdata"), "microtofq/MM14.mzML")
xset <- xcmsSet(mzmlfile, peakwidth=c(5,12), method="centWave")
isotopes <- findIsotopes.CAMERA(xset, ppm=15, maxcharge=1)
```
<span id="page-11-1"></span><span id="page-11-0"></span>findIsotopes.IPO *Identification of 13C isotopes*

#### Description

This function identifies natural, stable 13C isotopes within an xcmsSet object of LC-HRMS data. Isotopes have to be within a mass-, retentiontime- and intensitywindow to be recognized as isotopes. If checkBorderIntensity is TRUE the maximum intensity of each peaks has to be at least three times the intensity at rtmin and rtmax.

## Usage

```
findIsotopes.IPO(xset, checkPeakShape=c("none", "borderIntensity",
                                        "sinusCurve", "normalDistr"))
```
#### Arguments

xset xcmsSet object

checkPeakShape character to choose if the peakshape should be checked and if so how

#### Details

Identification of 13C isotopes

#### Value

An matrix with 2 columns. Column one shows the peak id of the 12C, peak column two shows the id of the respective 13C isotope peak.

#### Author(s)

Gunnar Libiseller

## See Also

[findIsotopes.CAMERA](#page-10-1)

```
mzmlfile <- file.path(find.package("msdata"), "microtofq/MM14.mzML")
xset <- xcmsSet(mzmlfile, peakwidth=c(5,12), method="centWave")
isotopes <- findIsotopes.IPO(xset, "borderIntensity")
```
#### <span id="page-12-1"></span><span id="page-12-0"></span>Description

Creates a Box-Behnken Design of Experiment out of a list of parameters. Each of the list items has to be a pair defining the lower und upper limits of the value-range to test. The method then returns a Center faced Box-Behnken Design of Experiments. The list has to hold a least three pairs.

#### Usage

getBbdParameter(params)

#### Arguments

params A list of value pairs defining lower und upper limits of an optimization range.

## **Details**

Creates a Box-Behnken Design of Experiment out of a list of parameters. Each of the list items has to be a pair defining the lower und upper limits of the value-range to test. The method then returns a Center faced Box-Behnken Design of Experiments. The list has to hold a least three pairs.

#### Value

A Box-Behnken Design of Experiments

#### Author(s)

Gunnar Libiseller

## References

Lenth, R. V. (2009). Response-Surface Methods in R , Using rsm. Journal of Statistical Software, 32(7), 1-17. Retrieved from <http://www.jstatsoft.org/v32/i07>

#### See Also

#### [getCcdParameter](#page-13-1)

```
params <- getDefaultXcmsSetStartingParams()
typ_params <- typeCastParams(params)
design <- getBbdParameter(typ_params$to_optimize)
```
<span id="page-13-1"></span><span id="page-13-0"></span>

## Description

Creates a Central-Composite Design of Experiment out of a list of parameters. Each of the list items has to be a pair defining the lower und upper limits of the value-range to test. The method then returns a Center faced Central-Composite Design of Experiments.

#### Usage

getCcdParameter(params)

#### Arguments

params A list of value pairs defining lower und upper limits of an optimization range.

#### Details

Creates a Central-Composite Design of Experiment out of a list of parameters. Each of the list items has to be a pair defining the lower und upper limits of the value-range to test. The method then returns a Center faced Central-Composite Design of Experiments.

#### Value

A Central-Composite Design of Experiments

#### Author(s)

Gunnar Libiseller

#### References

Lenth, R. V. (2009). Response-Surface Methods in R , Using rsm. Journal of Statistical Software, 32(7), 1-17. Retrieved from <http://www.jstatsoft.org/v32/i07>

## See Also

[getBbdParameter](#page-12-1)

```
params <- getDefaultXcmsSetStartingParams()
typ_params <- typeCastParams(params)
design <- getCcdParameter(typ_params$to_optimize)
```
#### <span id="page-14-0"></span>getDefaultRetCorCenterSample

*Gets the index of the sample with most peaks in it.*

## Description

Gets the index of the sample with most peaks in it. This is used if no center sample for retention time correction has been defined by the user.

## Usage

getDefaultRetCorCenterSample(xset)

#### Arguments

xset xcmsSet object

## Details

Gets the index of the sample with most peaks in it. This is used if no center sample for retention time correction has been defined by the user.

#### Value

The file index of the sample with most peaks in it.

## Author(s)

Gunnar Libiseller

```
## The function is currently defined as
function (xset)
{
   ret <- NULL
   for (i in 1:length(filepaths(xset))) {
        ret <- c(ret, sum(peaks(xset)[, "sample"] == i))
    }
   return(which.max(ret))
 }
```
<span id="page-15-1"></span><span id="page-15-0"></span>getDefaultRetGroupStartingParams

*Gives a List of parameters for xcms-methods retcor.obiwarp or retcor.loess and group.density which are optimized by default*

## Description

This function creates a list of parameters used in the xcms-methods retcor.obiwarp and group.density. Per default the following parameters have a defined range where optimization should start: retcor.obiwarp parameters: 'gapInit'; 'gapExtend', 'profStep' group.density parameters: 'bw', 'minfrac', 'mzwid'

## Usage

```
getDefaultRetGroupStartingParams(retcorMethod=c("obiwarp", "loess", "none"),
distfunc=c("cor_opt", "cor", "cov", "prd", "euc"), high_resolution=TRUE)
```
#### Arguments

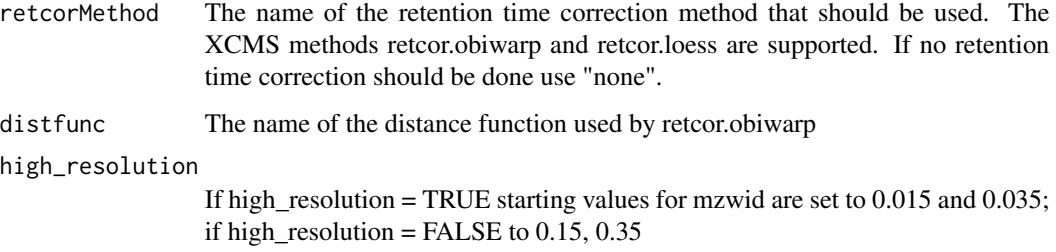

#### Details

\* Do not delete a parameter from the list returned.

\* Optimization of qualitative parameters is not supported yet.

\* If you want to optimize additional parameter just set an lower and an upper bound (e.g. params\$max  $<-c(4,8))$ 

\* If you dont want to optimize a parameter set a default value (e.g. params\$max <- 10)

## Value

A List of parameters used in the xcms-methods retcor.obiwarp or retcor.loess and group.density

#### Author(s)

Gunnar Libiseller

## <span id="page-16-0"></span>getDefaultXcmsSetStartingParams 17

#### Examples

```
params <- getDefaultRetGroupStartingParams()
params$bw <- 10
params$max <-c(4,8)params
```
<span id="page-16-1"></span>getDefaultXcmsSetStartingParams

*Creates a List of parameters for xcms-methods xcmsSet.findPeak which are optimized by default*

## **Description**

This function creates a list of parameters used in the xcmsSet.findPeak-methods 'centWave' and 'matchedFilter'. Per default the following parameters have a defined range where optimization should start:

'centWave' parameters: 'peakwidth' (split into 'min\_peakwidth' and 'max\_peakwidth'), 'ppm', 'mzdiff'

'matchedFilter' parameters: 'fwhm', 'snthresh', 'step', 'steps'

#### Usage

```
getDefaultXcmsSetStartingParams(method = c("centWave", "matchedFilter"))
```
## Arguments

method Either parameters for 'centWave' or 'matchedFilter' should be created

## Details

\* Do not delete a parameter from the list returned.

- \* Optimization of qualitative parameters is not supported yet.
- \* If you want to optimize additional parameter just set an lower and an upper bound (e.g. params\$snthresh  $<-c(5,20)$
- \* If you dont want to optimize a parameter set a default value (e.g. params\$snthresh <- 10)

#### Value

A List of parameters for the xcmsSet.findPeak-methods 'centWave' or 'matchedFilter'

#### Author(s)

Gunnar Libiseller

#### Examples

```
params <- getDefaultXcmsSetStartingParams()
params$ppm <- 10
params$snthresh <- c(5,15)
params
params <- getDefaultXcmsSetStartingParams("matchedFilter")
params
```
getNormalizedResponse *It combines Retention time Correction Scores (RCS) and Grouping Scores (GS)*

## Description

This function does unity based normalization on Retention time Correction Scores (RCS) as well as Grouping Scores (GS).

#### Usage

getNormalizedResponse(response)

## Arguments

response A List of all responses calculated by getRGTVValues for all experiments of an Design of Experiment

## Details

Grouping Score (GS) is calculated by: 'good groups'^2/'bad groups

For all RCS and GS values unitiy based normalization is done. For every experiment within the DoE these two values are added together and returned.

## Value

A vector with RTGV values

## Note

Since RCS and GS can be within completely different ranges, normalization has to be done to prevent an excessive influence of either RCS or GS.

<span id="page-17-0"></span>

## <span id="page-18-0"></span>getRGTVValues 19

#### Author(s)

Gunnar Libiseller

## See Also

[getRGTVValues](#page-18-1)

## Examples

```
mtbls2files <- list.files(file.path(find.package("mtbls2"), "mzData"),
                          full.names=TRUE)
params <- list(min_peakwidth=12, max_peakwidth=30, ppm=30,
                  mzdiff=-0.001, snthresh=10, noise=10000, prefilter=3,
                  value_of_prefilter=100, mzCenterFun="wMean", integrate=1,
                  fitgauss=FALSE, verbose.columns=FALSE, nSlaves=2)
xset <- calculateXcmsSet(mtbls2files[1:2], params)
xset <- retcor(xset, method="obiwarp")
xset <- group(xset)
result <- getRGTVValues(xset)
result
```
<span id="page-18-1"></span>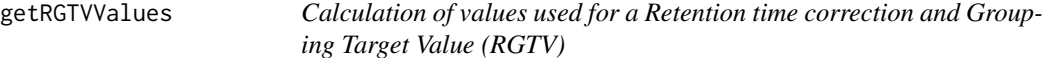

## Description

This function calculates the Retention time Correction Score (RCS) of all features within an xcmsSetobject. Also features having exactly one peak from each sample are defined as 'good groups', all others a 'bad groups'.

## Usage

```
getRGTVValues(xset, exp_index = 1, retcor_penalty = 1)
```
#### Arguments

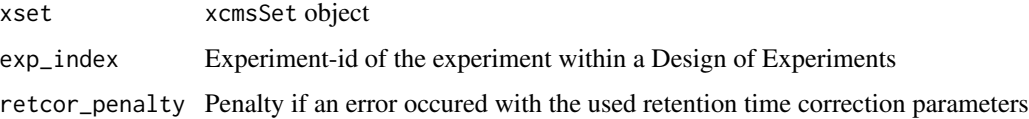

## Details

This function calculates the Retention time Correction Score (RCS) of all features within an xcmsSetobject. Also features having exactly one peak from each sample are defined as 'good groups', all others a 'bad groups' which leads to a Grouping Score (GS) by calculating 'good groups'^2/'bad groups'.

## Value

a list containing the items exp\_index, good\_groups, bad\_groups, GS and RCS.

#### Author(s)

Gunnar Libiseller

## Examples

```
mtbls2files <- list.files(paste(find.package("mtbls2"), "/mzData", sep=""),
                          full.names=TRUE)
xset <- xcmsSet(mtbls2files[1:2], method="centWave", peakwidth=(c(12, 30)),
                ppm=30, noise=10000)
xset <- retcor(xset, method="obiwarp")
xset <- group(xset)
getRGTVValues(xset)
```
<span id="page-19-1"></span>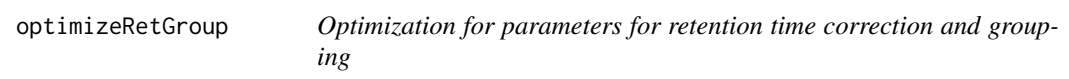

#### Description

This function provides optimisation for parameters of the xcms-method retcor.obiwarp and group.density. The retention time correction is optimised by minimizing intra-feature retention time shifts; grouping is optimized by increasing the number of features which have exactly one peak per sample.

#### Usage

```
optimizeRetGroup(xset, params = getDefaultRetGroupStartingParams(),
                 nSlaves = 4, subdir = "IPO", plot = TRUE)
```
#### **Arguments**

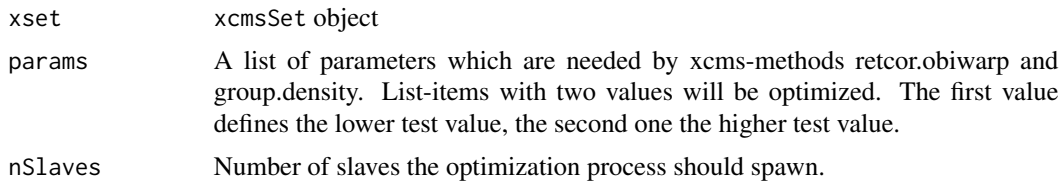

<span id="page-19-0"></span>

<span id="page-20-0"></span>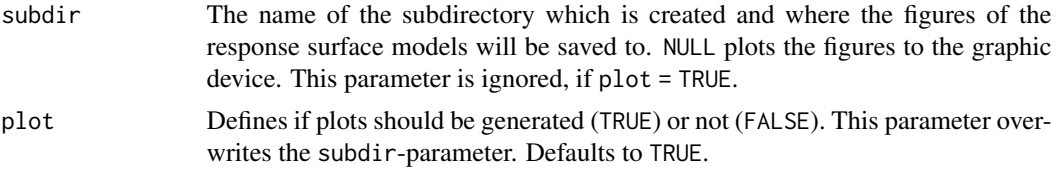

## Details

This function provides optimisation for parameters of the xcms-method retcor.obiwarp and group.density. The retention time correction is optimised by minimizing intra-feature retention time shifts; grouping is optimized by increasing the number of features which have exactly one peak per sample.

## Value

A LIST of length n+1 with n beeing the optimization runs needed

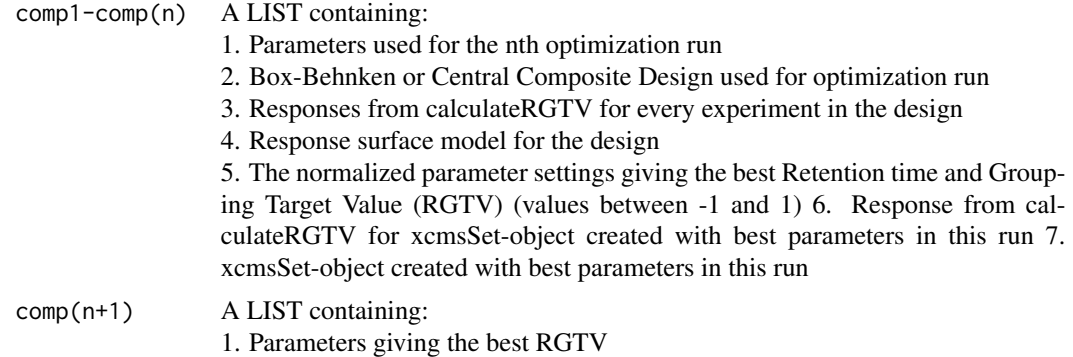

## Author(s)

Gunnar Libiseller

## References

Obiwarp Prince,J. T.,& Marcotte,E. M. (2006). Chromatographic alignment of ESI-LC-MS proteomics data sets by ordered bijective interpolated warping. Analytical chemistry, 78(17), 6140-52. doi:10.1021/ac0605344

#### See Also

[getDefaultRetGroupStartingParams](#page-15-1)

## Examples

mtbls2files <- list.files(file.path(find.package("mtbls2"), "mzData"), full.names=TRUE)

```
params <- list(min_peakwidth=12, max_peakwidth=30, ppm=30,
                 mzdiff=-0.001, snthresh=10, noise=10000, prefilter=3,
                  value_of_prefilter=100, mzCenterFun="wMean", integrate=1,
                  fitgauss=FALSE, verbose.columns=FALSE, nSlaves=2)
xset <- calculateXcmsSet(mtbls2files[1:2], params)
#optimize the retention time correction and grouping parameters
paramsRG <- getDefaultRetGroupStartingParams()
paramsRG$profStep <- 1
paramsRG$minfrac <- 0.75
resultRG <- optimizeRetGroup(xset, params=paramsRG,
                             nSlaves=4,subdir="mtbls2")
```

```
writeRScript(params, resultRG$best_settings, 4)
```
<span id="page-21-1"></span>

optimizeXcmsSet *Optimisation of peak picking parameters by using natural, stable 13C isotopes*

## Description

This function provides optimisation of peak picking parameters by using natural, stable 13C isotopes.

#### Usage

```
optimizeXcmsSet(files, params = getDefaultXcmsSetStartingParams(),
  isotopeIdentification = c("IPO", "CAMERA"), BPPARAM = bpparam(),
  nSlaves = 4, subdir = "IPO", plot = TRUE, ...)
```
#### Arguments

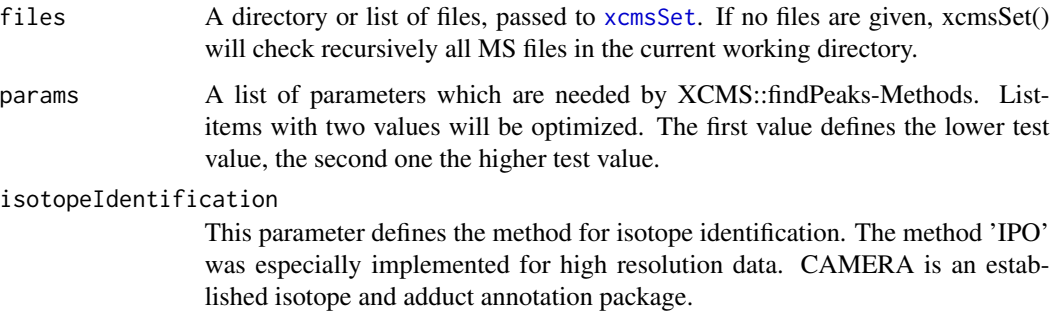

<span id="page-22-0"></span>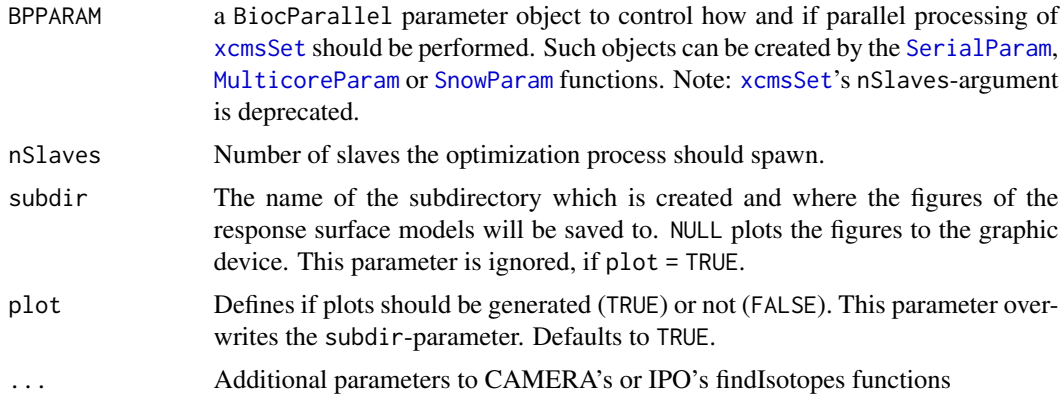

## Details

This function provides optimisation of peak picking parameters by using natural, stable 13C isotopes.

#### Value

A LIST of length n+1 with n beeing the optimization runs (DoEs) needed

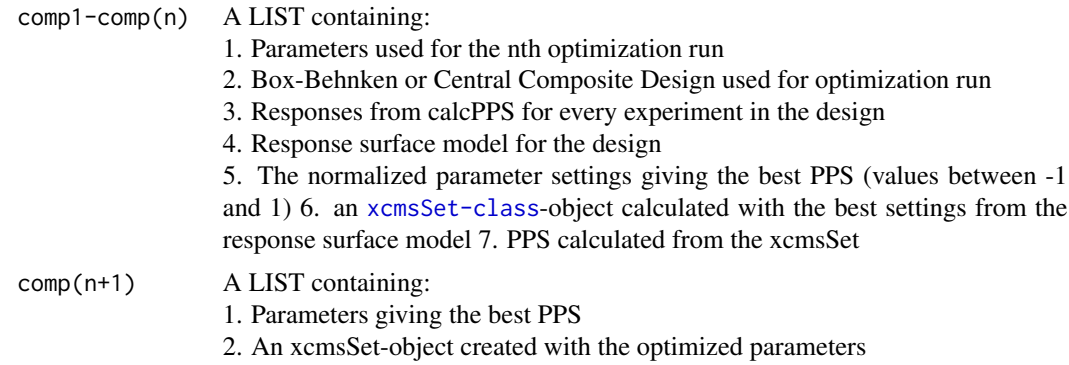

3. The result of calcPPS() of the xcmsSet created with the best parameters

## Author(s)

Gunnar Libiseller, Thomas Riebenbauer (<thomas.riebenbauer@joanneum.at>)

## References

Smith, C.A. and Want, E.J. and O'Maille, G. and Abagyan,R. and Siuzdak, G.: XCMS: Processing mass spectrometry data for metabolite profiling using nonlinear peak alignment, matching and identification, Analytical Chemistry, 78:779-787 (2006)

Ralf Tautenhahn, Christoph Boettcher, Steffen Neumann: Highly sensitive feature detection for high resolution LC/MS BMC Bioinformatics, 9:504 (2008)

H. Paul Benton, Elizabeth J. Want and Timothy M. D. Ebbels: Correction of mass calibration gaps in liquid chromatography-mass spectrometry metabolomics data Bioinformatics, 26:2488 (2010)

<span id="page-23-0"></span>C. Kuhl and R. Tautenhahn and C. Boettcher and T. R. Larson and S. Neumann: CAMERA: an integrated strategy for compound spectra extraction and annotation of liquid chromatography/mass spectrometry data sets Analytical Chemistry 84:283 (2012)

## See Also

[getDefaultXcmsSetStartingParams](#page-16-1), [calcPPS](#page-4-1), [findIsotopes.IPO](#page-11-1), [findIsotopes.CAMERA](#page-10-1)

## Examples

```
#library(IPO)
mzmlfile <- file.path(find.package("msdata"), "microtofq/MM14.mzML")
paramsPP <- getDefaultXcmsSetStartingParams()
paramsPP$mzdiff <- -0.001
paramsPP$min_peakwidth <- c(7,14)
paramsPP$max_peakwidth <- c(20,30)
#example using IPO isotope identification
resultPP <- optimizeXcmsSet(mzmlfile, paramsPP, subdir="mtbls2")
#example using CAMERA isotope identification
resultPP <- optimizeXcmsSet(mzmlfile, paramsPP, isotopeIdentification="CAMERA",
                            subdir="mtbls2", ppm=15, maxcharge=2)
```
toMatrix *Converts an array into a matrix*

## Description

This function converts an array into a matrix. This is useful to counter the implicit casting of matrices into arrays when only one row is selected. If a matrix is passed to the function, the matrix is returned, if an array is passed, a matrix with one row is returned.

#### Usage

toMatrix(data)

## Arguments

data An array or a matrix

#### Value

A matrix

## <span id="page-24-0"></span>typeCastParams 25

#### Author(s)

Gunnar Libsieller

#### Examples

```
data <- matrix(1:9, nrow=3)
colnames(data) <- c("a","b","c")
x \leftarrow \text{data}[1, ]is.matrix(x)
x \leftarrow \text{toMatrix}(x)is.matrix(x)
```
<span id="page-24-1"></span>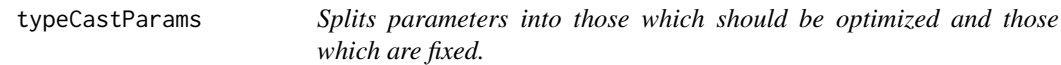

## Description

This method takes a list of parameters and returns a list consisting of another two lists; one holding parameters ment for optimization and one holding fixed parameters.

#### Usage

```
typeCastParams(params)
```
## Arguments

params A list of parameters for an xcms-method

## Details

This method takes a list of parameters and returns a list consisting of another two lists; one holding parameters ment for optimization and one holding fixed parameters.

## Value

A list of:

to\_optimize A LIST containing all parameters which should be optimized. no\_optimization

A LIST containing all parameters which should not be optimized.

## Author(s)

Gunnar Libiseller

## See Also

[optimizeXcmsSet](#page-21-1), [optimizeRetGroup](#page-19-1)

## <span id="page-25-0"></span>Examples

```
params <- getDefaultXcmsSetStartingParams()
typ_params <- typeCastParams(params)
```
writeParamsTable *Writes XCMS settings to a file.*

## Description

This function writes findPeaks, retcor and grouping parameters to a file using write.table.

## Usage

```
writeParamsTable(peakPickingSettings, retCorGroupSettings, file, ...)
```
## Arguments

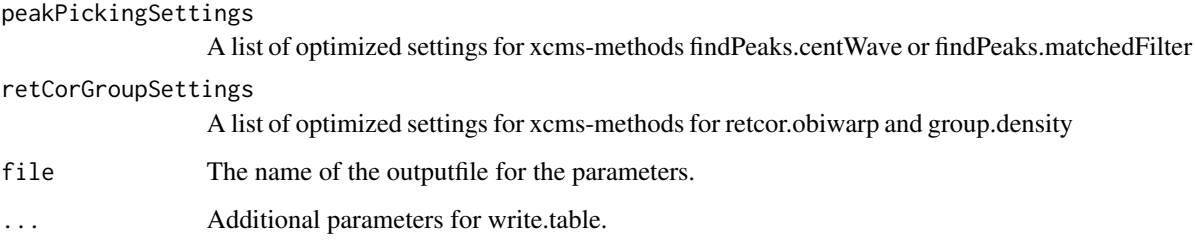

## Details

This function writes findPeaks, retcor and grouping parameters to a file using write.table.

## Value

none

## Author(s)

Gunnar Libiseller

## See Also

[xcms](#page-0-0)

## <span id="page-26-0"></span>writeRScript 27

#### Examples

```
#creating list of peak picking parameters
paramsPP <- list(min_peakwidth=5, max_peakwidth=12, ppm=58,
                 mzdiff=-0.001, snthresh=10, noise=0, prefilter=3,
                  value_of_prefilter=100, mzCenterFun="wMean", integrate=1,
                  fitgauss=FALSE, verbose.columns=FALSE, nSlaves=1)
#creating list of retention time correction and grouping parameters
paramsRTCGroup <- list(retcorMethod="obiwarp", distFunc="cor", gapInit=0.2,
                       gapExtend=2.4, profStep=1, plottype="none", response=1,
                       factorDiag=2, factorGap=1, localAlignment=0, initPenalty=0,
                      bw=30, minfrac=0.5, minsamp=1, mzwid=0.25, max=50)
#writing parameters to the file "params.tsv"
writeParamsTable(paramsPP, paramsRTCGroup, "params.tsv")
```
writeRScript *Prints an R-script to the screen which can be used for xcms processing*

#### **Description**

This function prints a script of the optimized findPeaks, retcor and grouping parameters to the screen.

#### Usage

```
writeRScript(peakPickingSettings, retCorGroupSettings, nSlaves = 0)
```
## **Arguments**

```
peakPickingSettings
                The optimized settings for xcms-methods findPeaks.centWave or findPeaks.matchedFilter
retCorGroupSettings
                The optimized settings for xcms-methods for retcor.obiwarp and group.density
nSlaves DEPRECATED
```
## Details

This function prints a script out of the optimized findPeaks, retcor and grouping parameters to the screen.

The function message is used to print the script. For capuring the output capture.output(writeRScript(...),type = "message") might be used.

#### Value

none

#### Author(s)

Gunnar Libiseller, Thomas Riebenbauer (<thomas.riebenbauer@joanneum.at>)

```
#creating list of peak picking parameters
paramsPP <- list(min_peakwidth=5, max_peakwidth=12, ppm=58,
                 mzdiff=-0.001, snthresh=10, noise=0, prefilter=3,
                  value_of_prefilter=100, mzCenterFun="wMean", integrate=1,
                 fitgauss=FALSE, verbose.columns=FALSE, nSlaves=1)
#creating list of retention time correction and grouping parameters
paramsRTCGroup <- list(retcorMethod="obiwarp", distFunc="cor", gapInit=0.2,
                      gapExtend=2.4, profStep=1, plottype="none", response=1,
                      factorDiag=2, factorGap=1, localAlignment=0, initPenalty=0,
                      bw=30, minfrac=0.5, minsamp=1, mzwid=0.25, max=50)
#outputting an xcms-script to the display
writeRScript(paramsPP, paramsRTCGroup, 4)
```
# <span id="page-28-0"></span>Index

∗ method attachList, [4](#page-3-0) calcPPS, [5](#page-4-0) calculateXcmsSet, [6](#page-5-0) combineParams, [7](#page-6-0) createModel, [8](#page-7-0) decode, [9](#page-8-0) findIsotopes.CAMERA, [11](#page-10-0) findIsotopes.IPO, [12](#page-11-0) getBbdParameter, [13](#page-12-0) getCcdParameter, [14](#page-13-0) getDefaultRetCorCenterSample, [15](#page-14-0) getDefaultRetGroupStartingParams, [16](#page-15-0) getDefaultXcmsSetStartingParams, [17](#page-16-0) getNormalizedResponse, [18](#page-17-0) getRGTVValues, [19](#page-18-0) optimizeRetGroup, [20](#page-19-0) optimizeXcmsSet, [22](#page-21-0) toMatrix, [24](#page-23-0) typeCastParams, [25](#page-24-0) writeParamsTable, [26](#page-25-0) writeRScript, [27](#page-26-0)

```
attachList, 4
```
calcPPS, [5,](#page-4-0) *[24](#page-23-0)* calculateXcmsSet, [6](#page-5-0) combineParams, [7](#page-6-0) createModel, [8](#page-7-0)

decode, [9](#page-8-0) decodeAll *(*decode*)*, [9](#page-8-0)

encode *(*decode*)*, [9](#page-8-0)

findIsotopes.CAMERA, *[5](#page-4-0)*, [11,](#page-10-0) *[12](#page-11-0)*, *[24](#page-23-0)* findIsotopes.IPO, *[5](#page-4-0)*, *[11](#page-10-0)*, [12,](#page-11-0) *[24](#page-23-0)* findPeaks, *[7](#page-6-0)* findPeaks.centWave, *[6](#page-5-0)*

getBbdParameter, *[9](#page-8-0)*, [13,](#page-12-0) *[14](#page-13-0)* getCcdParameter, *[9](#page-8-0)*, *[13](#page-12-0)*, [14](#page-13-0) getDefaultRetCorCenterSample, [15](#page-14-0) getDefaultRetGroupStartingParams, [16,](#page-15-0) *[21](#page-20-0)* getDefaultXcmsSetStartingParams, [17,](#page-16-0) *[24](#page-23-0)* getNormalizedResponse, [18](#page-17-0) getRGTVValues, *[19](#page-18-0)*, [19](#page-18-0) IPO *(*IPO-package*)*, [2](#page-1-0) IPO-package, [2](#page-1-0) MulticoreParam, *[6](#page-5-0)*, *[23](#page-22-0)* optimizeRetGroup, [20,](#page-19-0) *[25](#page-24-0)* optimizeXcmsSet, [22,](#page-21-0) *[25](#page-24-0)* SerialParam, *[6](#page-5-0)*, *[23](#page-22-0)* SnowParam, *[6](#page-5-0)*, *[23](#page-22-0)* toMatrix, [24](#page-23-0) typeCastParams, *[9](#page-8-0)*, [25](#page-24-0) writeParamsTable, [26](#page-25-0) writeRScript, [27](#page-26-0) xcms, *[3](#page-2-0)*, *[26](#page-25-0)* xcmsSet, *[6](#page-5-0)*, *[22,](#page-21-0) [23](#page-22-0)*